## www.kaufmann-fuer-bueromanagement.de Jennys Prüfungsinfo Nr. 2 (Stand: 3/2019)

## **Schriftliche Prüfung im Teil 1 "Informationstechnisches Büromanagement""**

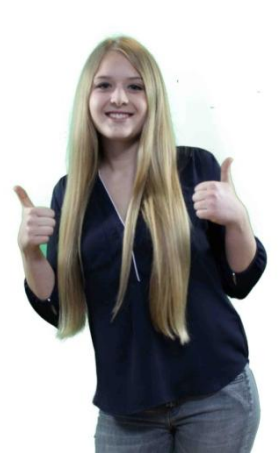

Ich bin Jenny Meyer und möchte dir Informationen zum 1. Teil der gestreckten Abschlussprüfung geben. Falls du die **Info 1** zum **Überblick** noch nicht gelesen hast, hole dies vielleicht erst nach und rufe die PDF-Datei von der Website auf.

Meine Angaben sind allerdings ohne Gewähr, da für die Abschlussprüfung die zuständigen Kammern verantwortlich sind. Frage dort im Zweifel nach oder schau auf die Website der zuständigen IHK. Ich empfehle z. B. auf [www.hk24.de](http://www.hk24.de/) zu gehen und die **Dokument-Nr. 115704** einzugeben und hier auch unter "Weitere Informationen" die Links zu beachten. Rufe auch unsere Liste der Links (Info 10) auf.

Der 1. Prüfungsteil hat den Titel "**Informationstechnisches Büromanagement**" und erfolgt **schon** nach ca. **15 Monaten** der Ausbildung. Die zuständige IHK oder Handwerkskammer wird dich zu der Prüfung einladen. Auf der Website der IHK findest du in der Regel auch wichtige Informationen zur Prüfung.

Die meisten Kammern beziehen ihre Aufgaben von der **AKA in Nürnberg**, das ist die **Zentralstelle** für die Erstellung der Prüfungsaufgaben in diesem Beruf. Daher ist die Website der AKA [\(www.ihk](http://www.ihk-aka.de/pruefungen)[aka.de/pruefungen\)](http://www.ihk-aka.de/pruefungen) wichtig und sollte auf Neuigkeiten zur Prüfung aufgesucht werden. Über den Link der AKA [\(www.ihk-aka.de/aktuelles/kbm\)](http://www.ihk-aka.de/aktuelles/kbm) erhältst du Prüfungsinfos zur Zwischen- und Abschlussprüfung sowie Musteraufgaben zu den Prüfungsteilen. Ganz wichtig für Teil 1 der Prüfung ist die **offizielle Befehlsübersicht** der zu prüfenden Funktionen in **Textverarbeitung** und **Tabellenkalkulation.** Auch solltest du dir den Prüfungskatalog (siehe Info 10) und hier insbesondere die Seiten 7 – 12 anschauen.

Der 1. Teil der gestreckten Abschlussprüfung wird als eigenständiger Teil der Abschlussprüfung mit 25 % in die Gesamtnote einbezogen. Hier sollst du nachweisen, dass du in der Lage bist, ganzheitliche Arbeitsprozesse mit dem PC zu bearbeiten. Hierbei handelt es sich um Büro- und Beschaffungsprozesse, die du kundenorientiert organisieren und bearbeiten sollst. Kundenorientiert heißt im weiteren Sinne, dass dein Kunde auch ein Auftraggeber im Betrieb sein kann.

Wir haben für diejenigen, die sich ganz neu und systematisch in die Textverarbeitung und die Tabellenkalkulation einarbeiten wollen, einen **Zusatzband "Memo Büromanagement – Informationsverarbeitung"** erstellt. In den Bänden 1 und 2 von Memo Büromanagement wurde besonders darauf geachtet, dass genau die Inhalte und Aufgaben der Ausbildungsordnung und des Prüfungskatalogs bearbeitet wurden. Insbesondere in den ersten 5 Lernfeldern wurden passende Aufgaben für die Prüfungsanforderungen in der Textverarbeitung und der Tabellenkalkulation berücksichtigt.

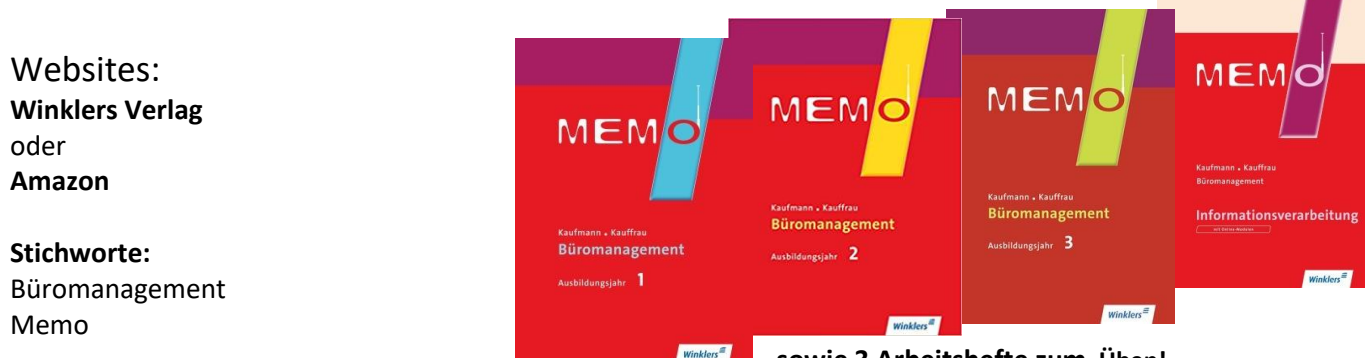

**sowie 3 Arbeitshefte zum Üben!**

Verlag HG Medien (Heike Gratzke), An der Waage 3, 21365 Adendorf, Tel. 04131 180441 E-Mail: info@kaufmann-fuer-bueromanagement.de YouTube-Kanal: Büromanagement Memo Copyright HG Medien, Adendorf 2019; dieses Dokument darf privat weitergegeben werden, andere Rechte vorbehalten

## www.kaufmann-fuer-bueromanagement.de

Du erhältst in diesem **1. Teil der Prüfung** einen **PC-Arbeitsplatz** mit den installierten Programmen zur Textverarbeitung und zur Tabellenkalkulation. Dieser Prüfungsbereich dauert **120 Minuten**, also 2 Zeitstunden. Wenn man es kann, ist es genug Zeit. Es wird dir genau gesagt, in welchem Verzeichnis sich die Vorlagendateien befinden, wo und wie du deine Lösungsdateien abspeichern musst. Vorab wird dir in dem schriftlichen Aufgabensatz allgemein mitgeteilt, dass du dich bei Aufgaben mit der Textverarbeitung grundsätzlich an die DIN 5008 halten sollst. Als Zusatzinformation zur Situationsbeschreibung und evtl. auch in den Einzelaufgaben erhältst du genaue Hinweise zu Grundeinstellungen in der Textverarbeitung und der Tabellenkalkulation. Diese gibst du vorab ein.

Die Aufgaben sind fallbezogen, d.h. du musst Arbeitsaufträge mit der Textverarbeitung und der Tabellenkalkulation bearbeiten. In den Teilaufgaben wird genau angegeben, was zu tun ist.

Ansonsten muss man aus Zeitgründen daran denken, dass man Vereinfachungsmöglichkeiten nutzt, z.B. zunächst den ganzen Text erfasst und erst danach die Formatierung kompakt durchführt. Bei Texten sollte auch auf Rechtschreibung, Zeichensetzung, Ausdruck mit Formulierung in vollen Sätzen geachtet werden. Für Mängel hierzu können ca. 15 % der Punkte abgezogen werden.

In der Tabellenkalkulation wird erwartet, dass man soweit wie möglich die Kopiermöglichkeiten nutzt und kopierfähige Formeln eingibt. Die Prüfer stellen bei der Korrektur fest, ob die Funktionen richtig verwendet wurden. Sie ziehen Punkte ab, wenn die absolute Adressierung nicht genutzt wurde oder bei Diagrammen Titel, Legenden oder Achsenbeschriftungen fehlen.

Die Diagramme müssen den Vorgaben bzw. den Lösungsmustern der Prüfer entsprechen. In der Tabellenkalkulation müssen häufig Textfelder ergänzt werden, um Antworten, Ergebnisse, Erläuterungen, Stellungnahmen, Empfehlungen oder Begründungen anzugeben.

Als Rechenarten werden insbesondere Dreisatz, Durchschnittsrechnen, d.h. einfacher oder gewogener Mittelwert oder Prozentrechnung verlangt. Der prozentuale Anteil in %, die prozentuale Veränderung oder eine Abweichung in Prozent zum Mittelwert sind die Klassiker.

Mit der Textverarbeitung muss man z. B. eine Mängelrüge erstellen. Punkte werden dann für die Anschrift, den Infoblock, Betreff, Anrede, Einleitung, Hauptteil, Schluss-Satz und Brief-Schluss gegeben. Oder es wird ein Basistext gegeben und man soll dazu ein Online-Formular mit passenden Steuerelementen, Kontrollkästchen oder einer vorgegebenen Grafik ergänzen. In unserer Buchreihe Memo Büromanagement findest du dazu eine Menge Vorlagen und Aufgaben.

Als Modellunternehmen wird im 1. Prüfungsteil das Modellunternehmen Nüra GmbH verwendet. Aktuelle Angaben zum Modellunternehmen erhältst du auf der offiziellen Website der AKA Nürnberg. Inhaltlich ist dieser Prüfungsteil auf die zu erlernenden Fertigkeiten, Kenntnisse und Fähigkeiten der Ausbildung in den ersten 15 Monaten ausgerichtet.

Kundenbeziehungsprozesse und damit Aufgaben aus Lernfeld 3 werden abweichend von dieser Regel vertieft erst im 2. Teil der Abschlussprüfung abgeprüft. Wichtig sind aus den Lernfeldern 3 und 5 jedoch das Produkt- und Dienstleistungsangebot.

In der Buchreihe Memo Büromanagement findest du in Memo- oder Infokästen nicht nur kompakt das für die Prüfung zu erlernende Wissen, sondern auch genügend Aufgaben, um handlungsorientiert vorgehen zu können.

Es ist möglich, mit einer ungenügenden Leistung in diesem Prüfungsteil, d. h. mit weniger als 30 % der vorgesehenen Punkte, die Prüfung zu bestehen. Da dieser Prüfungsteil mit guter Vorbereitung aber ein echter Punktebringer ist und nicht selten auch sehr gute Leistungen herauskommen, lohnen sich hier Fleiß und gute Vorbereitung.

Wir sehen uns wieder! Ich freue mich darauf!

## Deine Jenny Meyer

Verlag HG Medien (Heike Gratzke), An der Waage 3, 21365 Adendorf, Tel. 04131 180441 E-Mail: info@kaufmann-fuer-bueromanagement.de YouTube-Kanal: Büromanagement Memo Copyright HG Medien, Adendorf 2019; dieses Dokument darf privat weitergegeben werden, andere Rechte vorbehalten